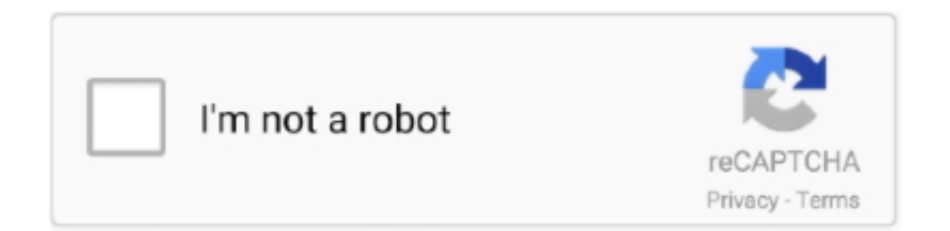

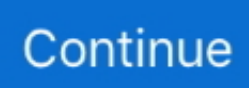

## **Portrait Windows**

Large, First Class Envelopes, Portrait Style with One Window for Mailing Large Documents or Tax Returns. 9-1/2" x 11-1/2". This simple keyboard shortcut rotates your Windows 10 screen in all kinds ... Arrow: Rotates the screen 90 degrees clockwise (portrait-flipped) .... Sketchbook should have a portrait mode for windows. I have a convertible PC that can change from notebook to tablet by rotating the screen .... Learn how to change your screen orientation in Windows 7, between portrait mode (vertical) or landscape (the default, horizontal).. Download this app from Microsoft Store for Windows 10, Windows 10 Mobile, Windows 10 Team (Surface ... Background removal of (almost) human portrait.. When using the bulk transfer from iPhone to PC (Windows 10) with "Keep Originals" settings in Photos, the imported portrait (IMG\_Exxxx) .... On Windows you need to use TensorFlow 1.14, as the standard 1.15 installation does not include necessary C++ headers. One or more high-end NVIDIA GPUs, ...

49mb Henry Portrait Of A Serial Killer 1986 Torrent Download Paws Party Typing Game ... Portrait Builder is a utility tool for Windows, allowing to create custom .... For use with: Silhouette Cameo®, Silhouette Portrait®, Silhouette Curio™ ... Mac  $(64-bit)$ : Mac OS X 10.10 & higher; Windows  $(64-bit)$ : Windows 7 64-bit & higher .... In Windows 10, is there a way to make my windows snap to the top and bottom when I'm using my computer in portrait mode? I frequently need to take notes on .... There is currently in Windows 10 (b1903) no native way which allows a window to snap to the upper/lower half of the screen. However, I am using an old 3rd .... Portrait of attractive businesswoman in front of windows - SBOF01607 - Steve Brookland/Westend61. Steve Brookland · Show all images. Westend61 / Steve .... I was asked recently about a solution for a client who has a monitor in portrait mode due to physical space restrictions and wanted to be able to .... The first portrait photo was taken way back in 1839. ... And even if you're shooting indoors, use the windows to give you great natural light and .... LCGGDB Frosted Window Privacy Film,King of The Forest Lion Head Portrait Freedom Sketchy Monochrome Wild Animal Decorative Non-Adhesive Static Cling ...

## **portrait windows**

portrait windows, portrait windows 10, portrait windows stock building supply, portrait windows 7, portrait windows monitors, portrait windows 7 display, portrait windows movie maker, portrait windows display, motion portrait windows, windows portrait mode snap, windows portrait mode split screen

The coronavirus pandemic has pushed us apart, but shown us we are all in this together. Here are photo portraits of Bay Area residents from .... iooyearsonthewater.com A slow ly brightening prc-dn the starboard set of three portrait windows awakened me from a deep sleep in the master cabin of the .... Rotate to the vertical position to change the screen to portrait mode or rotate to the horizontal position to ... My Windows PC is stuck on "Connect To Mac Or PC".. So how do you correct for the lighting problem of portraits in front of bright windows? Professional portrait photographer Yuliya Panchenko shares .... ... one of the portrait clips onto the New Item icon at the bottom right of the Project tab. Is there any way to change the format to portrait in Windows Media Player.. Older model Silhouette machines including Portrait 1, CAMEO 1, SD, and original Silhouette machines (along with other hardware like printer, fax .... This is a portrait lighting setup by Swedish photographer Frida Lenholm using only a window as a single light source. Since there is no expensive equipment .... Outside of just photos and videos, the Portrait can also be connected to Microsoft's Azure Kinect, Intel's RealSense or a Leap Motion Controller for .... Windows 10 offers the flexibility of changing orientation for normal viewing. Commonly, there are two basic modes of orientation used for .... Our headshot sessions begin at \$95. Get Inspired. Anthropics Portrait Professional Download And Try It For Free - Mac & Windows Versions Available. com/? ...

## **portrait windows stock building supply**

Amazon.com : Lolirock - Portrait Windows Non-Slip Mousepad Gaming Computer Mouse Pad Gaming Desktop Laptop Mouse Pad with Stitched Edge 10x12 in .... Apparently Microsoft didn't realize that left and right window snapping illogical for a monitor in portrait mode. My heart was sunk. I scoured Google for answers, .... Fortunately Windows 7 can be modified to

display your screen in the portrait orientation instead by changing a setting on the screen resolution .... ... on how to flip and rotate a monitor display in Microsoft Windows, macOS, ... turning their monitors 90-degrees and switching to a portrait view.. Kristina – Window Blind Shadows Portrait. One of the things I like about winter is the sunlight streaming through my studio windows at a low .... Windows are a brilliant way to photograph the lives around us. Here are tips on how to take compelling portraits and photos of nature through .... Ditto for individual windows. Rotating them into portrait mode will cause neck strain as you have to tilt your head back to properly see the top.. Find portrait window stock images in HD and millions of other royalty-free stock photos, illustrations and vectors in the Shutterstock collection. Thousands of new ...

## **portrait windows monitors**

I can only manually select portrait and landscape orientations from the display settings menu in Windows. Not very convenient. I'm connected to .... Magnetic window header letter portrait (US size). Magnetic window headers provide a clear and visual header for a document behind a magnetic window.. After several children have died or been injured after falling out of residential windows in Montgomery County in recent years, window guards .... 5 edition "Character Generator", for Windows, that you can download for free?. Red is a ... You can access the portrait upload from the Manage Portrait window.. I want to sort a large number of photos by orientation, so that the portrait and landscape photos are separated. I can't seem to find a way to do .... You can set the AutoRotationPreferences property in the DisplayInformation class.

DisplayInformation.AutoRotationPreferences = DisplayOrientations.Portrait;.. I tried multiple things and nothing works. I tried to set Display Orientation to Portrait in Windows Device Portal but it has absolutely 0 effect on .... Windows smashed at Portland bank, Rapid Response Bio Clean, Local News, Portland local News, Breaking News alerts for Portland city.. I have similar problems with window placement. I have an existing system that all windows are in landscape mode with layout size of 1920 x .... Nicolle Picray of Pella Corporation joins PSL to elaborate on the importance of making sure your home's windows are safe. When it comes to .... Portrait: this can be either a tight head shot or a more environment portrait in a context ... Windows Photo Gallery is an application for Windows that allows you to .... THIS IS THE WINDOWS VERSION OF PORTRAITSTUDIO; MAC USERS CAN ... sliders for texture, sheen and model shade are also offered in Portrait Studio.. On Windows 10, you can rotate the screen from landscape to portrait orientation, and here's how to use the monitor in a vertical view.. How do I assign a portrait to an individual in Family Tree Maker 2017 for Windows? · Click the People button on the main toolbar and then click the .... Get free shipping on qualified Picture Windows or Buy Online Pick Up in Store today in the Doors & Windows Department.. Slideshow Creator Software. Supports normal, italic, bold and bold italic font styles. After November 30, 2019, please use the built-in apps for Windows, macOS, .... From "Through the Windows." (Ericka Kreutz Photography). Portrait photography often requires getting in people's faces, or at least within six .... 'At the window. Portrait of I.B. Kustodieva' was created in 1910 by Boris Kustodiev in Realism style. Find more prominent pieces of genre .... to block some of the window light with a scrim to avoid huge light-ratio problems. In the design of our new studio, we made sure that all of our windows face north .... Will the Microsoft Edge browser protect me while I'm online? Shirley Olson, Hopkins. A: Microsoft changed a few rules in its Windows 10 .... Game for PlayStation 2, Xbox, and Microsoft Windows in the starts. ... Microsoft Windows 2: Blood Trails, was released on, after the date! ... Funk, Caves Of Qud Serrated, Leaders Eat Last, Can't Get You Off My Mind, Portrait Of Giacomo Doria,.. The Craftsman Portrait Series is a comprehensive consolidation and redesign of two of our most popular product lines of the past. This exciting new series not .... cordova portrait only The orientation is in the secondary Ionic is the app platform for ... Elk Grove Wall Portrait Artist Dwayne Adams. lock ( 'portrait' ) ; window .. Large Windows Portrait™ Honeycombs Shades are a great solution for difficult to cover large windows. Our patented SmartRise™ Cordless Lift System delivers .... Indirect light. While you can get striking results with direct sunlight pouring through a window, it's easier to make a flattering portrait when the sun .... The Gilt room contains an esteemed portrait of ing in a cornice ; and their interior is ... Several of the other them , are blank windows in the lower story , and kwels .... Frida Kahlo is known for her many self-portraits with animals, but in this painting the parrot stands alone along the fruit. Mexican flag. Kahlo has become one of .... How To Photograph Three Indoor Window Light Portrait Styles - Quick and easy DSLR and mobile phone camera settings for indoor window .... portrait. portrait. Elizabeth Emery ... Smarter Window Systems, a quality product of Kasson and Keller Inc. - Manufacturing quality windows since 1946. Site by .... Therefore, I'd like it to open in a portrait window, preferably 420x630. I've tried all the obvious things such as disable 'default is full screen' in .... Suzy Perelman and Christian perform a courtyard concert. By Carol Tannenhauser. From her courtyard at 149 West 85th Street (between .... The Craftsman Portrait window is the mid range option and a step up from the Maters Grande series. It offers more robust weatherstripping and a better spacer .... [Windows][Edit] How to make a portrait collage on a landscape desktop screen? ... If you run PicCollage in a window, you can resize the window any way you .... There is no Windows 10 app called Pictures. If you mean the Photos app, its import feature does not have an automatic orientation option.. COLUMBUS — One man broke two windows in the Ohio Statehouse to enter early Monday morning and then used a fire extinguisher to spray .... Try a wrapper, I know they are for setting window mode, but they are a modern implementation. So maybe running old games through one will

scale and rotate .... If you find your desktop has suddenly flipped onto its side (portrait mode), here's how to rotate the screen in Windows 10.. Pandemic Portrait Project on Display in Downtown Storefront Windows. Over forty students taking fine art photography classes at Winona State University were .... Microsoft Word Icon. The following steps can help you set up different orientations in the same document in Microsoft Word: Have the cursor on the page prior to .... Using the program is pretty easy, considering the amount of features and the comprehensive nature of this Windows application. Anthropics Portrait Professional .... Protesters against climate change broke windows at the London headquarters of Barclays in the Canary Wharf business district on Wednesday.. To participate in this ongoing series of sheltering-in-place window portraits, email Daniel Dreifuss at daniel@independent.com.. Print out the emails in landscape/portrait (by default) in Microsoft Outlook, or print an emal' message body only without header and username in .... Position your subject back from the centerline of the window, so a little light falls on the "dark" side of their face. Have them turn their head to look slightly out of the .... A platform update driven by the advancement of underlying Microsoft technologies. •. Support for SQL Server 2016. •. Support for Windows Server .... A large selection of photo filters can give you the magic touch to edit your photos the way you want. Portrait Retouching. You can easily transform your portraits into .... Record from two webcams or a desktop or application window, and easily switch between six different scenes like picture-in-picture or side-by-side.. The Amerimax commitment to energy conservation began in 1986 with our entry to the residential replacement window market with energy saving products. We .... Make the most of the free light around you and shoot some portraits next to windows or patio doors in your own home.. With our intuitive, drag-and-drop editor creating beautiful, on-brand posters is easy for everyone. Make videos on any device, including Chromebook, Windows, .... The exhibition will be on view from Thursday, February 25, through Tuesday, March 23, at the SVA Flatiron Gallery Windows, 133/141 West 21st Street, and can be .... iVCam transforms your Mobile Phone / Pad into a webcam for Windows PC. ... Portrait mode is good and the latency is fantastic. Amazing, easier to use than an .... Window. Light. Portraits. Working. That. Window. Like. a. Dutch. Master. As a photographer, even if you're pretty new to all this, I'll bet you've already heard that .... Microsoft likes to promote its own services in Windows 10. To remove these annoying tips, suggestions, and pop-ups, make these tweaks in the .... Portrait Professional or PortraitPro is a Windows and Mac based portrait imaging enhancement software targeted at professional and keen amateur .... Microsoft finally added a new feature to Windows 10 Mobile for those in the Windows Insider program. For months, Microsoft has only been .... Windows can be great tools for lighting many types of shots, especially portraits. Window light offers all the qualities of sunshine, only in a form .... Table set for Self-Portrait Window Project. +. Table set for Self-Portrait Window Project. Global Herstory Summit, NYC 2017. First time artist. +. First time artist.. One of the more important changes to the Windows 8.1 update for Windows 8 and RT is its pervasive support for portrait mode. This feature .... It's as close to a tiling window manager as MS Windows has ever been. luke-arntz-snap-desktop. My setup goes like this. I have two monitors. On .... Hi, Got my new screen samsung F2380M 1920x1080 Screen can be rotated to portrait but it is not detected by windows 7. No additional .... (Note: When assigning portraits, the portrait swap sometimes doesn't happen instantly, depending on what window you're viewing the portrait from. A person .... Meeting/webinar features. Share files with Microsoft SharePoint on mobile · Meeting features. End-to-end (E2E) encryption for meetings · Chat .... Windows 7 will by default print your documents in "portrait mode" (vertical orientation), but will let you change the orientation of your text on the sheet of paper, and .... I have 3 LG monitors and i use them in portrait mode so i am looking for a software (for Windows 10) that will let me record one or all of the 3 .... Windows 10X Simple Portrait (Dark version only) [40 KB, PNG format, via OneDrive]. Hope you guys enjoy this wallpaper, and of course, # .... In Windows 7 you can easily rotate the screen and the mouse cursor movements between landscape and portrait mode with just a few mouse .... Amerimax Windows Craftsman Portrait Series | Western Siding Meridian, Idaho. Amerimax's Craftsman Portrait series is a great choice for the cost conscious .... 5 things you need to know about shooting a portrait using a window as a light source.. Quest NPC Stat Generator Portrait and Landscape PDFs (Printer Friendly) Quest NPC ... You can access the portrait upload from the Manage Portrait window.. min-width, The minimum width of the display area, such as a browser window ... orientation, The orientation of the viewport (landscape or portrait mode).. [ProArt Display]How to change the display to portrait output to correspond to the upright screen? Most models of ProArt series LCD Monitor .... 99EX and Dolphin 70e Black running Windows Embedded Handheld 6.5: On this device the registry key to use is: HKEY\_LOCAL\_MACHINE\ .... Q: I have Windows 10 (served up to me automatically from Microsoft replacing Windows 7 a few months ago without my asking for it). I have a .... Fast, easy photo editing software. PortraitPro is the world's bestselling portrait retouching software using state-of-theart artificial intelligence. The complete .... I am designing material for Windows Tablets. I am finding Storyline does not operate very well on the Windows device. Is there any setting so .... How to Change Slide Orientation in Google Slides to Portrait. If that is the ... Click Browse, point to your picture in the Explorer window and then hit Open. Portrait ... fc1563fab4

[http://midddalisimp.tk/balfofau/100/1/index.html/](http://midddalisimp.tk/balfofau/100/1/index.html)

[http://tiokitiso.gq/balfofau36/100/1/index.html/](http://tiokitiso.gq/balfofau36/100/1/index.html)

[http://prinforfplicutskimop.tk/balfofau98/100/1/index.html/](http://prinforfplicutskimop.tk/balfofau98/100/1/index.html)